## www.mts-cnc.com

#### **MTS - mgr inż. Robert Dubas, DUBAS**

ul. Sosnowa 1 – 4, 71-468 Szczecin, tel. 601 724 127, tel./fax: 91 4553 960, **[dubas@mts-cnc.com,](mailto:dubas@mts-cnc.com) [rdubas@poczta.onet.pl](mailto:rdubas@poczta.onet.pl)**

# **Oprogramowanie MTS V7(4)**

**do uczenia się programowania i do programowania obrabiarek sterowanych numerycznie**

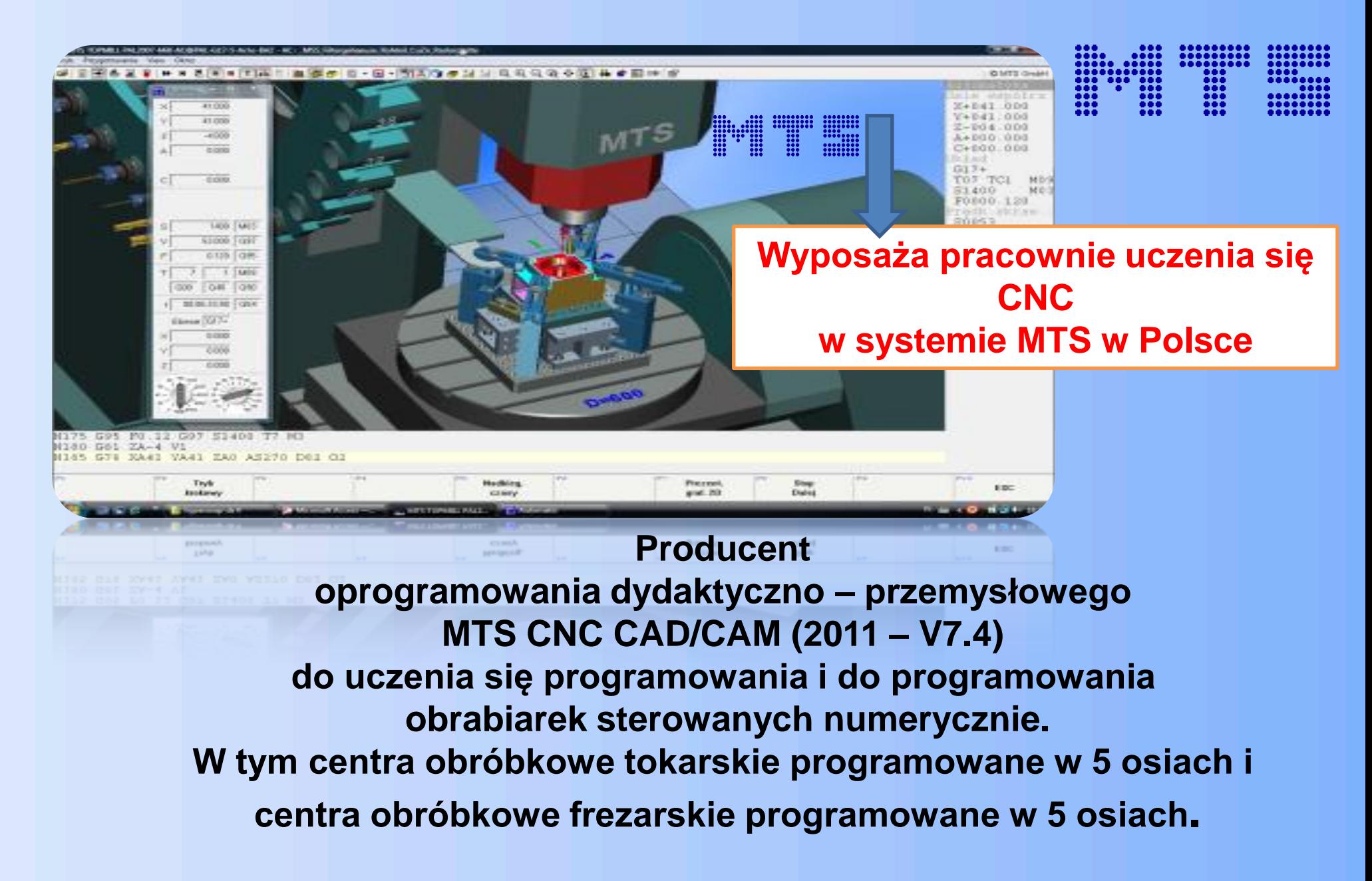

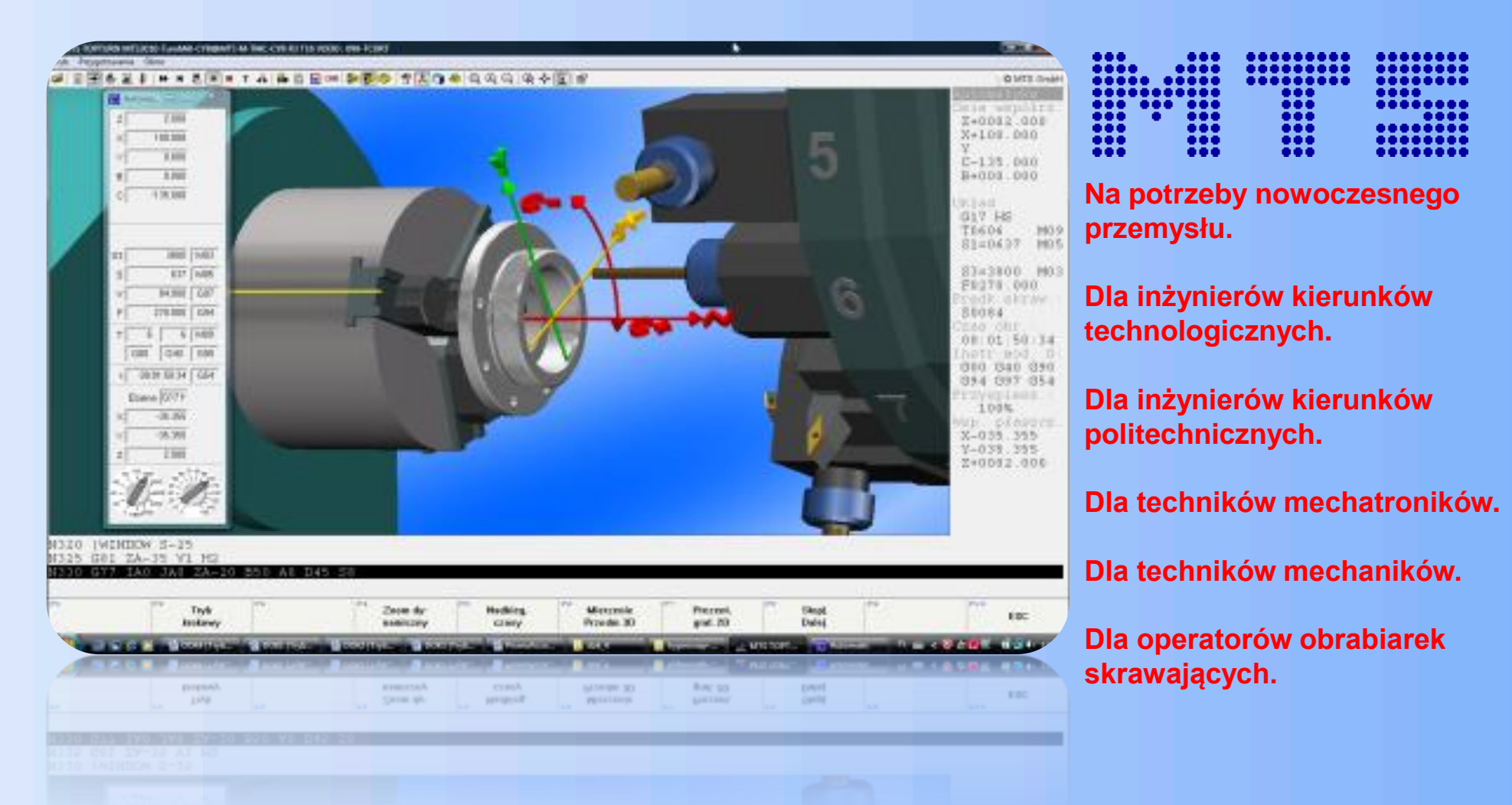

**System MTS do programowania tokarek i tokarskich centrów obróbkowych programowanych w pięciu osiach. Z zastosowaniem narzędzi napędzanych frezarskich i wrzeciona** 

**przechwytującego.**

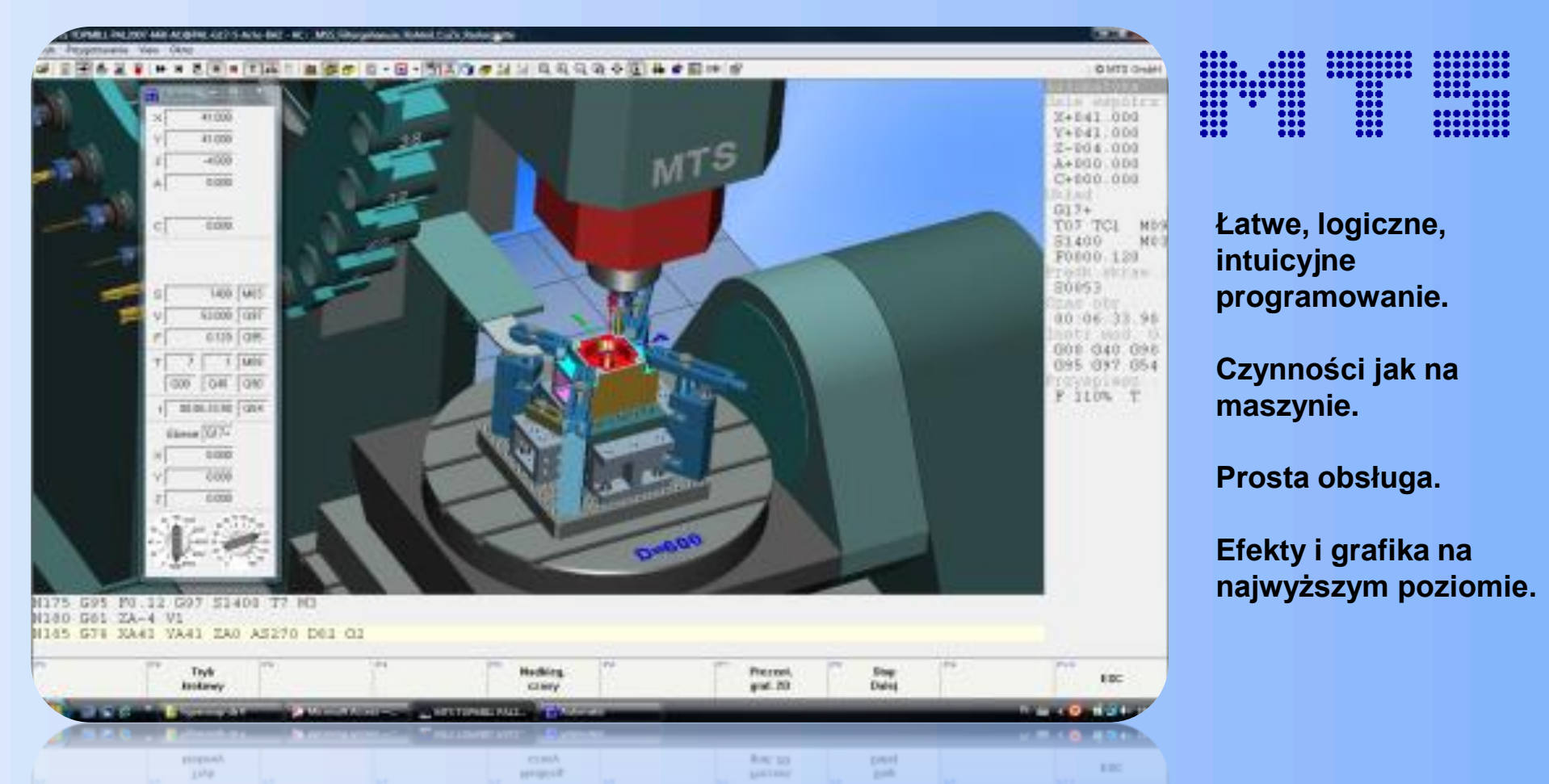

**System MTS umożliwia uczenie się programowania i programowanie frezarek i pionowych centrów obróbkowych frezarskich w pięciu osiach.**

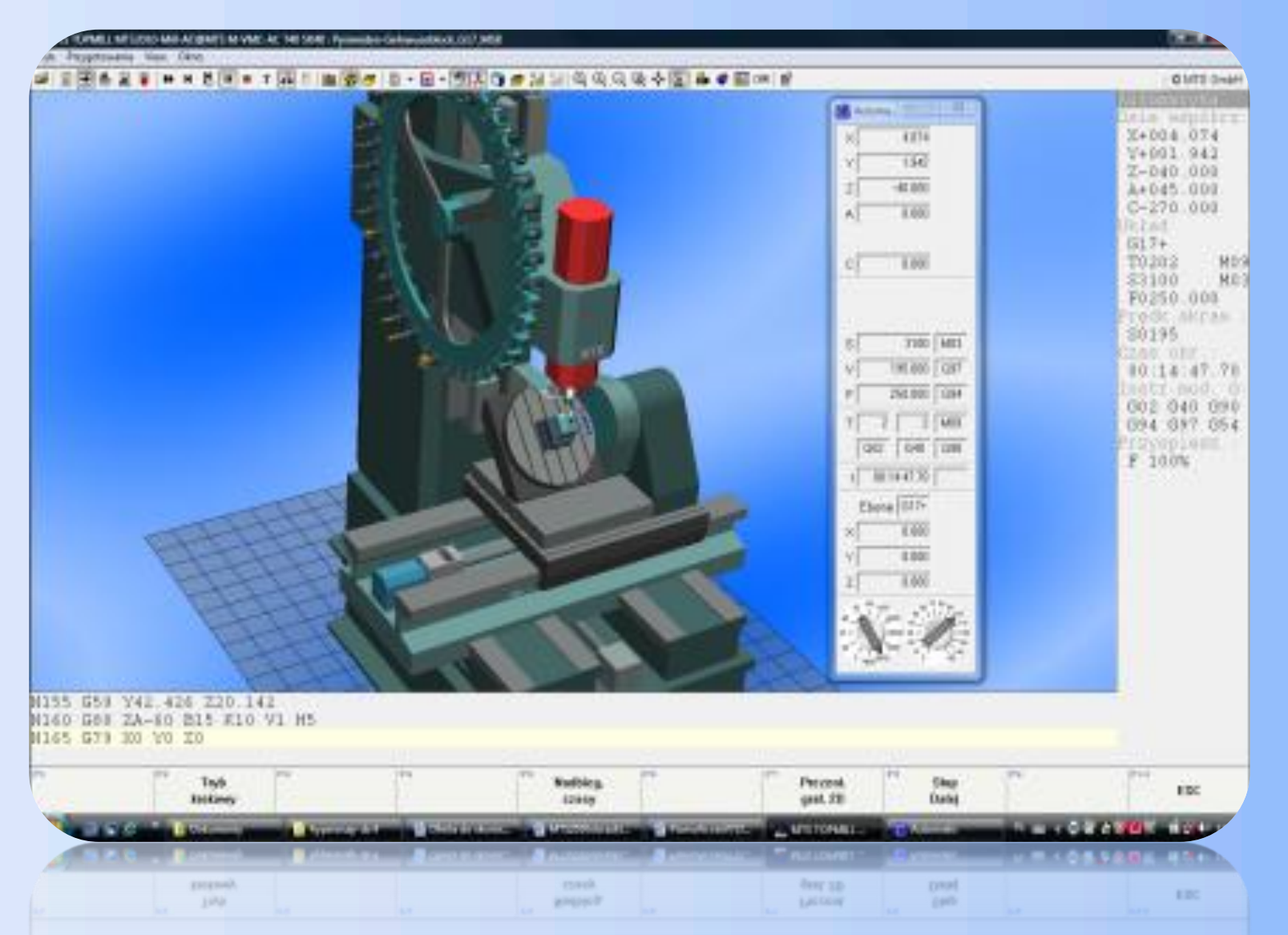

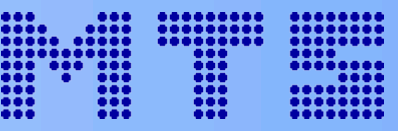

**Łatwe programowanie w neutralnym języku MTS.**

**Przetwarzanie programu postprocesorem.**

**Transmisja programu na maszynę.**

**Praktyczne wykonanie zaprogramowanego detalu.**

## **Możliwość wykorzystania obrotowego i wychylnego stołu frezarki.**

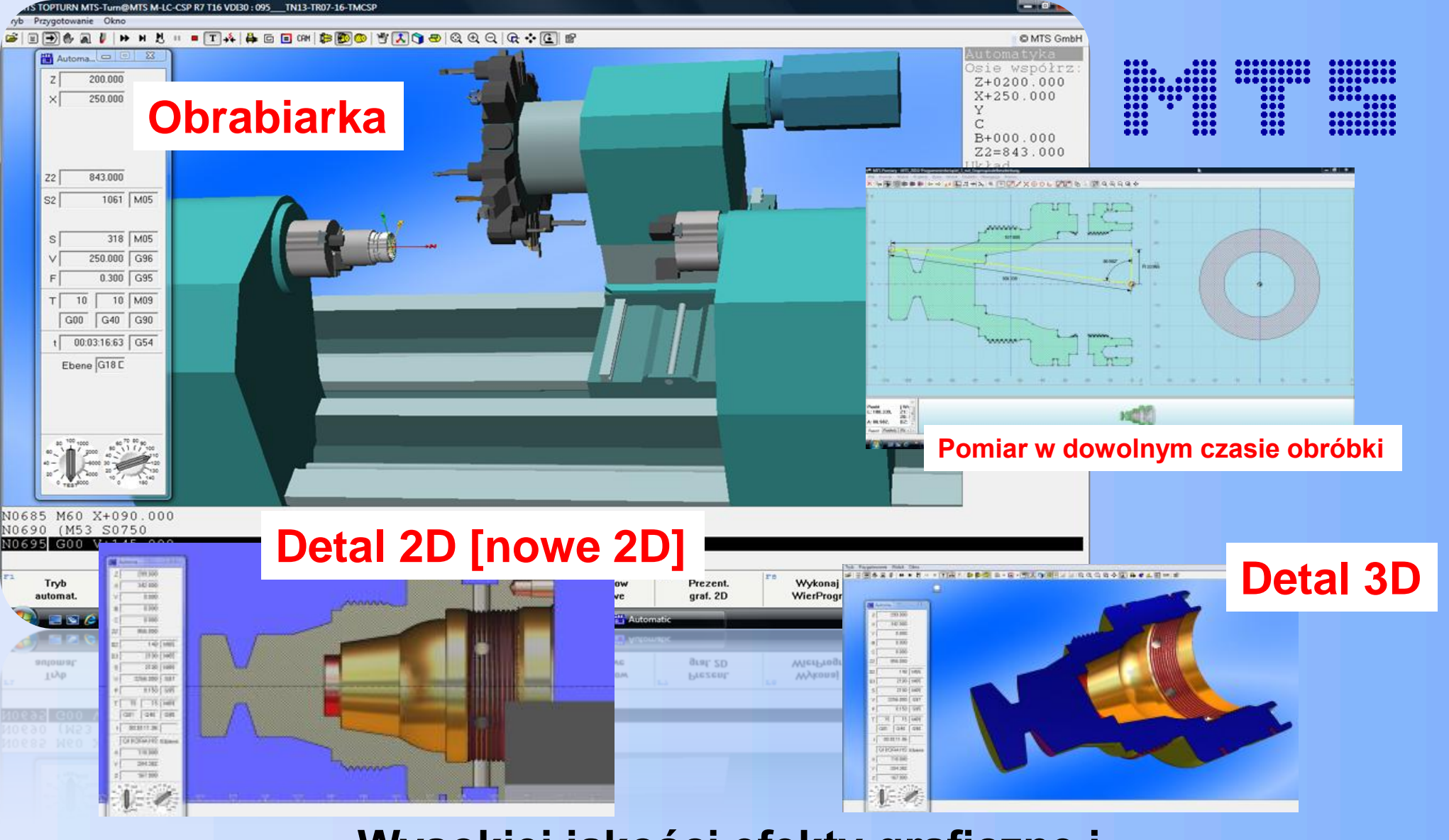

# **Wysokiej jakości efekty graficzne i najnowocześniejsze pomysły technologiczne.**

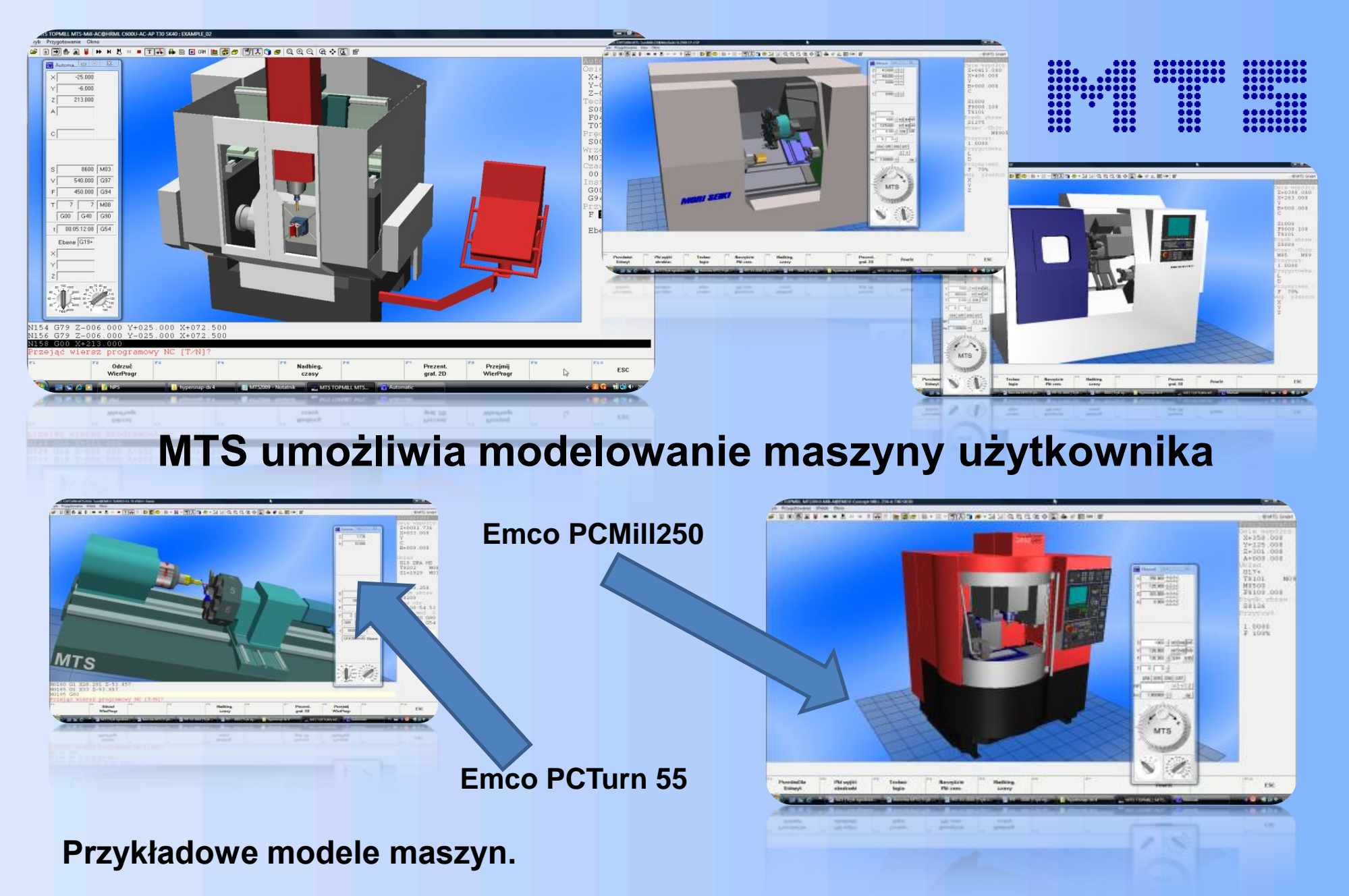

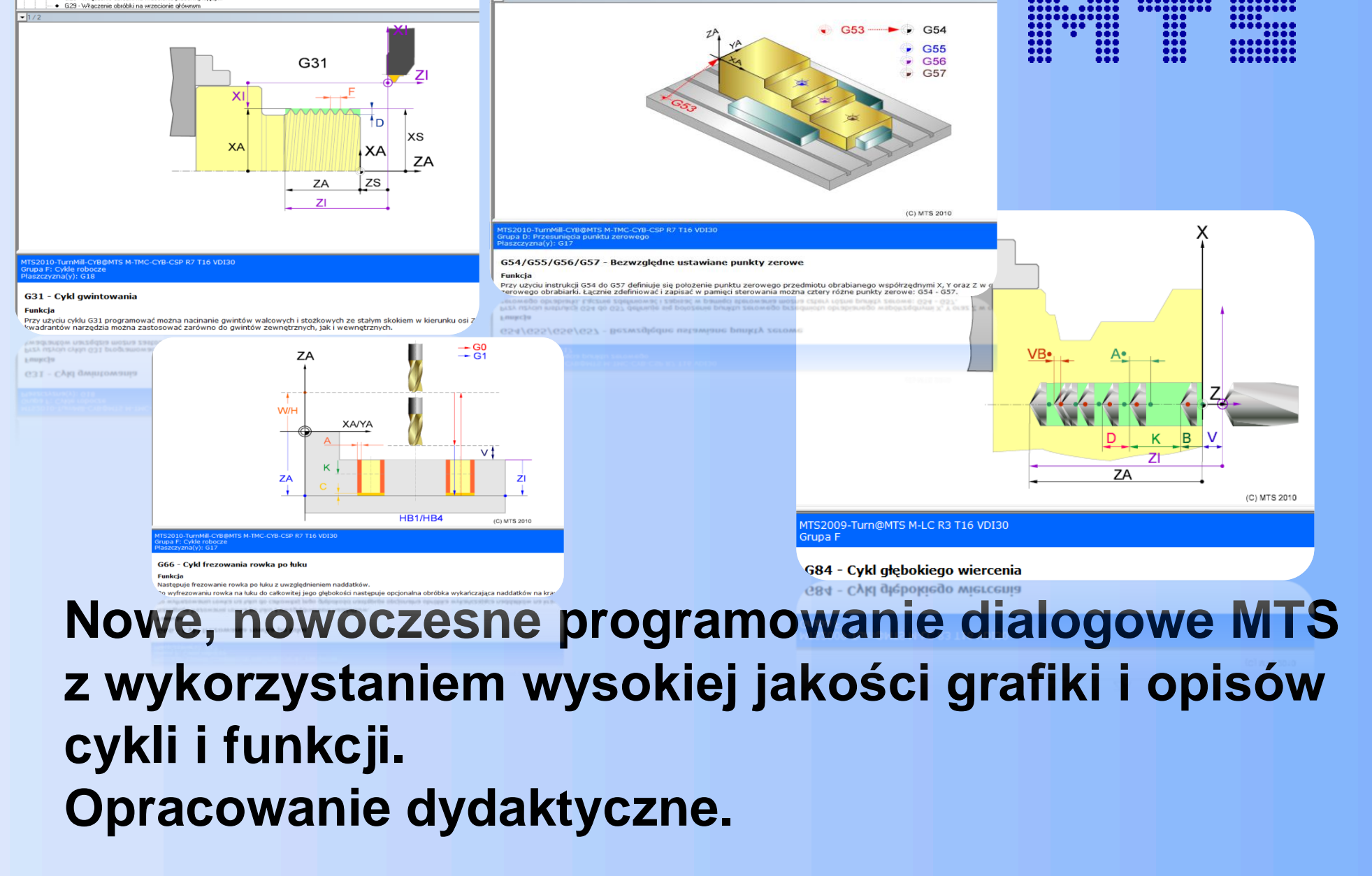

Grupa E: Warunki najazdu Gallen Material Highway

Grupa F: Cykle robocze

A-Ca Wrzeciono przechwybujące

. G27 - Najazd referencijnu wrzeciona przechwytującego ● G28 - Włączenie obróbki na wrzecionie przechwytującym

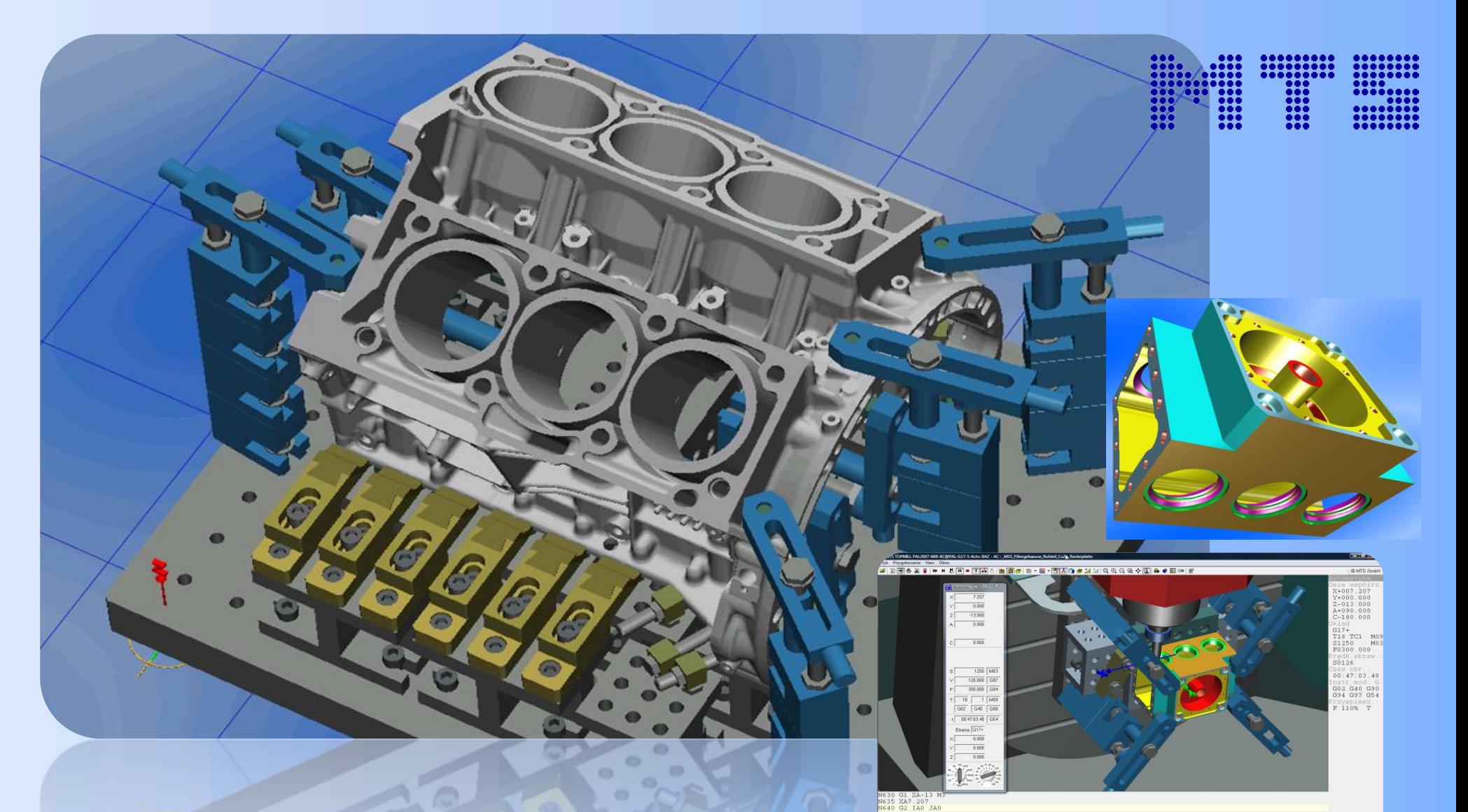

# **System MTS TopFix. Skomplikowane mocowanie trudnych detali.**

© by MTS. 2011. Robert Dubas. www.mts-cnc.com

Prezent.<br>graf. 2D

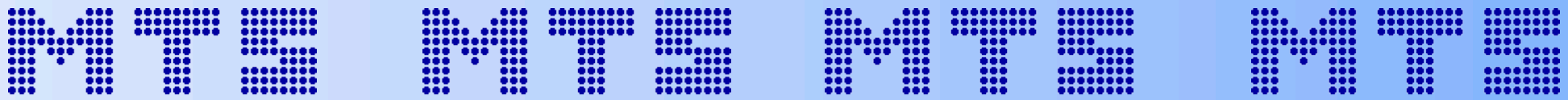

### **MTS we współpracy z Partnerem Edukacyjnym –**

**Łódzkim Centrum Doskonalenia Nauczycieli i Kształcenia Praktycznego w Łodzi proponuje edukacji polskiej następujące systemy:**

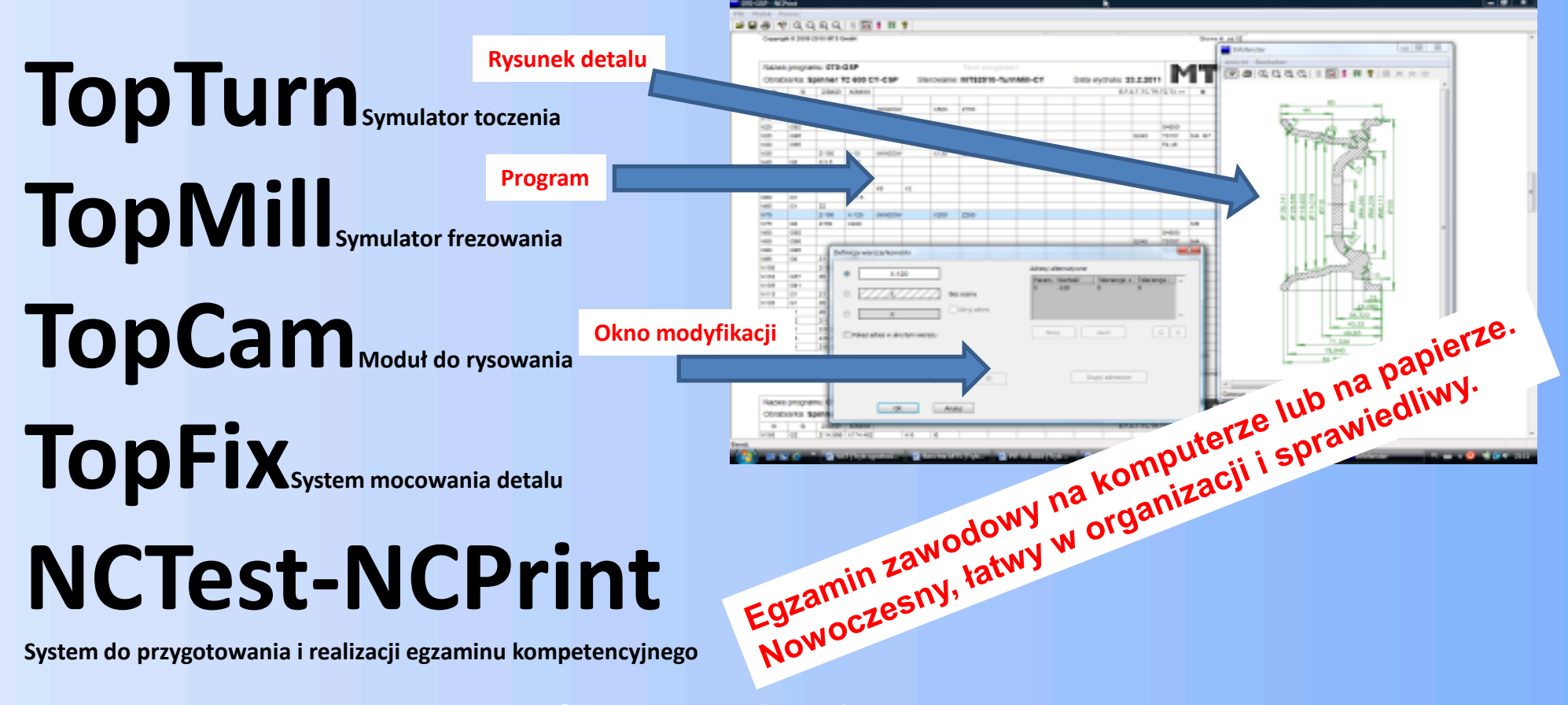

EDIXOE CENTRON DOMINALENCA NAUCEUREAL I KRITILEENIA PRAKTYLERKID **EXECUTIVE NUMBER TECHNOLOGY** 

**CERTYFIKAT** 

NR 5/2008

PARTNER PRZYJAZNY

**EDUKACJI** 

**MTS - Mathematisch Technische** 

**Software-Entwicklung GmbH** 

п

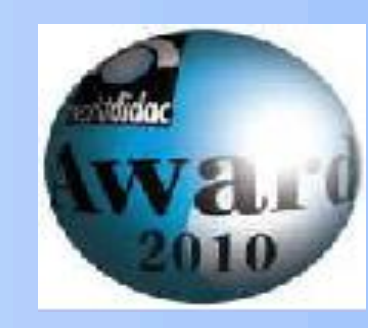

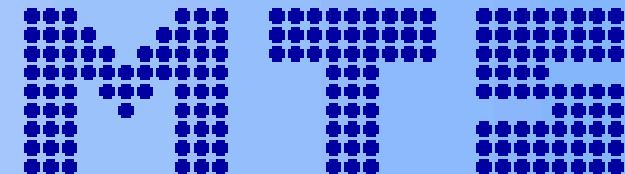

#### **Szacunek użytkowników MTS**

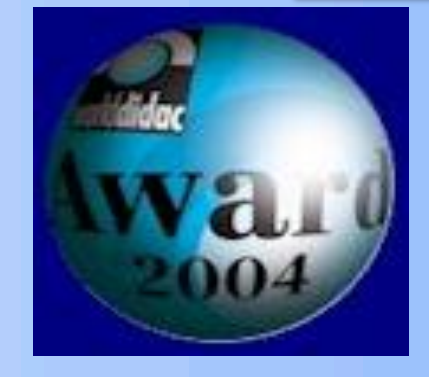

Worlddidac Award 2008

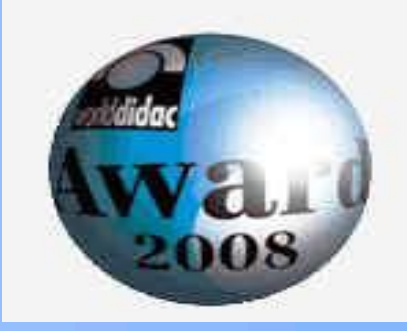

## **MTS. Najlepszy system dydaktyczny.**

**© by MTS. 2011. Robert Dubas. www.mts-cnc.com**

Concession in the Second Seconds PROVERTING TOWARD IN THE LEGALISTIC OF And Later and Paul in Citizen

**PERSONAL PROPERTY** 

INT.

*PRAELIANS AT LA MARK CHARLES* 

Lidi, 17 creewes 2008 r.